Σειριακή αναζήτηση σε 2D πίνακα ανά στήλη και αποθήκευση των ευρημάτων σε 2 μονοδιάστατους πίνακες

## Ο πίνακας Π

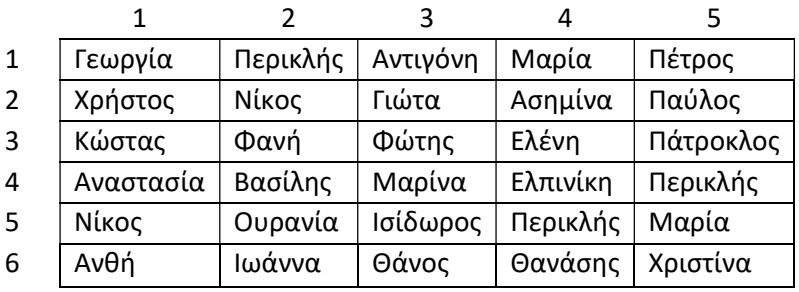

Έστω ότι αναζητούμε σε κάθε στήλη αν υπάρχει το όνομα Περικλής.

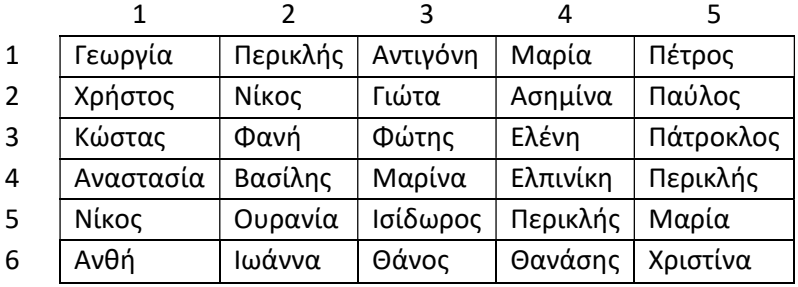

Πράγματι, το όνομα Περικλής υπάρχει στην 2<sup>η</sup>, 4<sup>η</sup> και 5<sup>η</sup> στήλη.

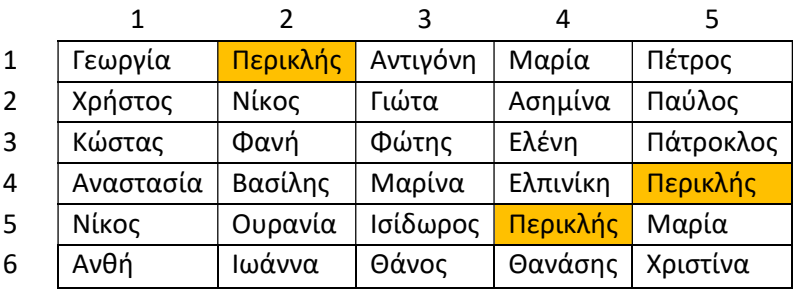

Ο πίνακας Βρέθηκε θα έχει τα εξής περιεχόμενα:

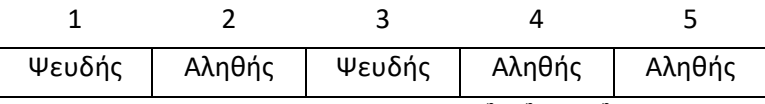

Υποδεικνύοντας ότι το όνομα Περικλής υπάρχει στην 2<sup>η</sup>, 4<sup>η</sup> και 5<sup>η</sup> στήλη.

Και ο πίνακας Θέση τα παρακάτω:

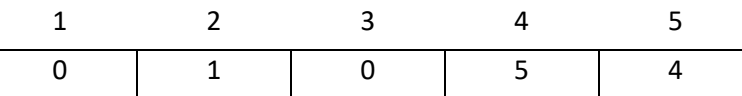

Υποδεικνύοντας ότι:

- στην 2<sup>η</sup> στήλη το όνομα Περικλής υπάρχει στη 1<sup>η</sup> γραμμή
- στην 4<sup>η</sup> στήλη υπάρχει στην 5<sup>η</sup> γραμμή και
- στην 5<sup>η</sup> στήλη υπάρχει στην 4<sup>η</sup> γραμμή

Το πρόγραμμα που ακολουθεί πετυχαίνει αυτό ακριβώς:

```
ΔΙΑΒΑΣΕ key 
ΓΙΑ j ΑΠΟ 1 ΜΕΧΡΙ Ν !i ↔ γραμμές
  βρέθηκε[j] <- ΨΕΥΔΗΣ
  θέση[j] <- 0
  ΓΙΑ i ΑΠΟ 1 ΜΕΧΡΙ Μ !j ↔ στήλες
   AN \Pi[i, j] = key TOTE
      βρέθηκε[j] <- ΑΛΗΘΗΣ
      !Σε ποια γραμμή i
      ! βρέθηκε για τη στήλη j
      θέση[j] <- i 
    ΤΕΛΟΣ_ΑΝ
  ΤΕΛΟΣ_ΕΠΑΝΑΛΗΨΗΣ
ΤΕΛΟΣ_ΕΠΑΝΑΛΗΨΗΣ
```